## **Issues**

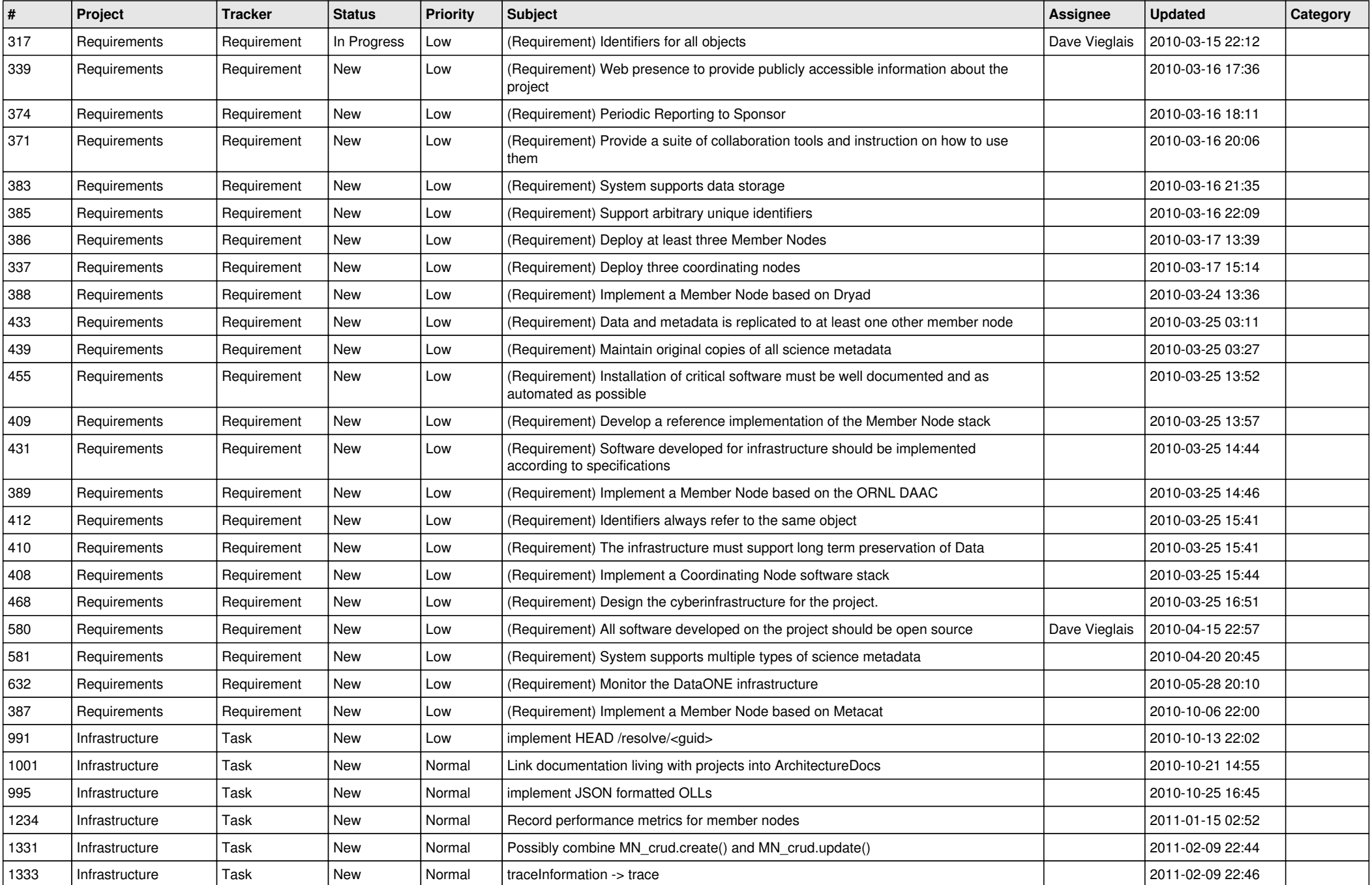

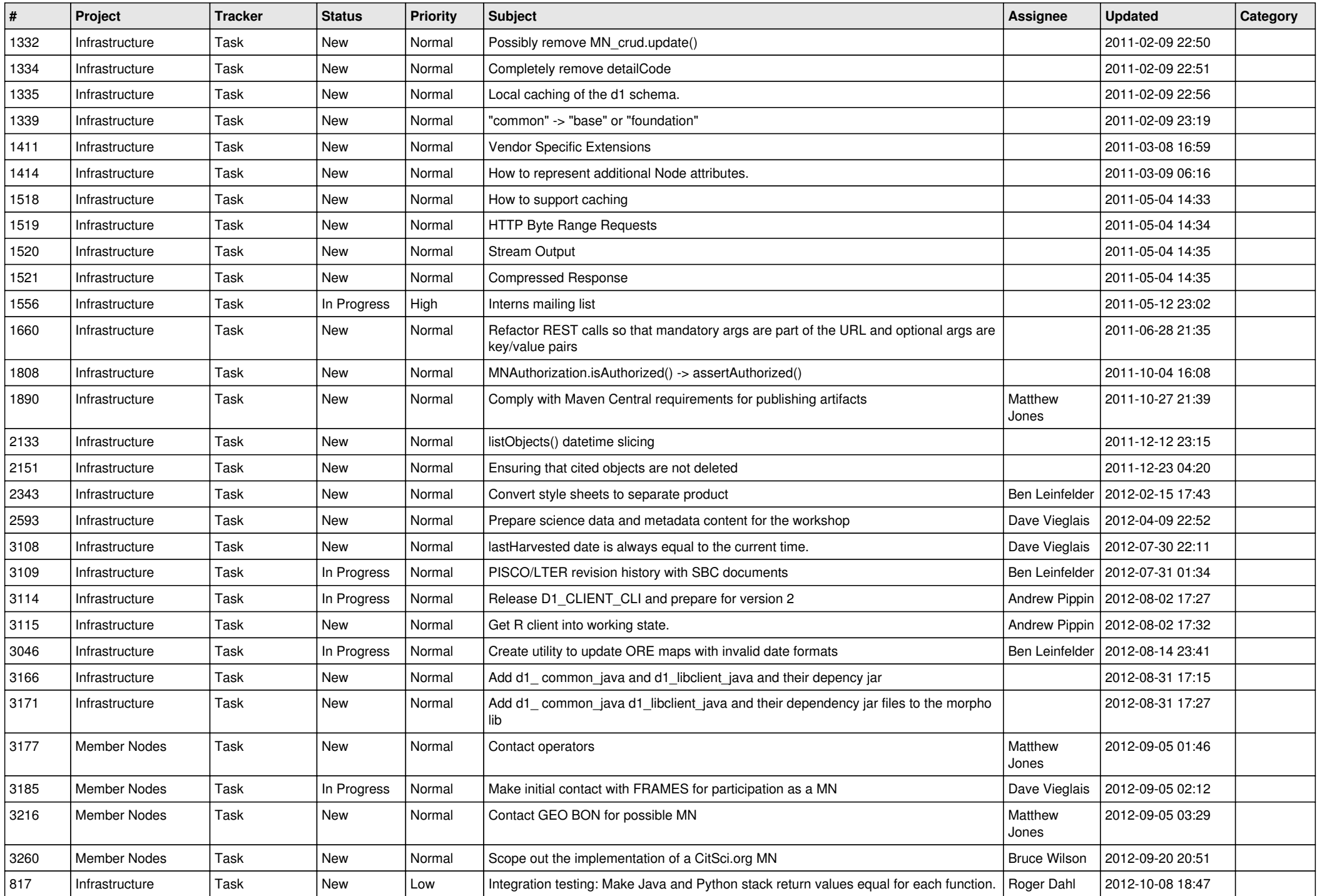

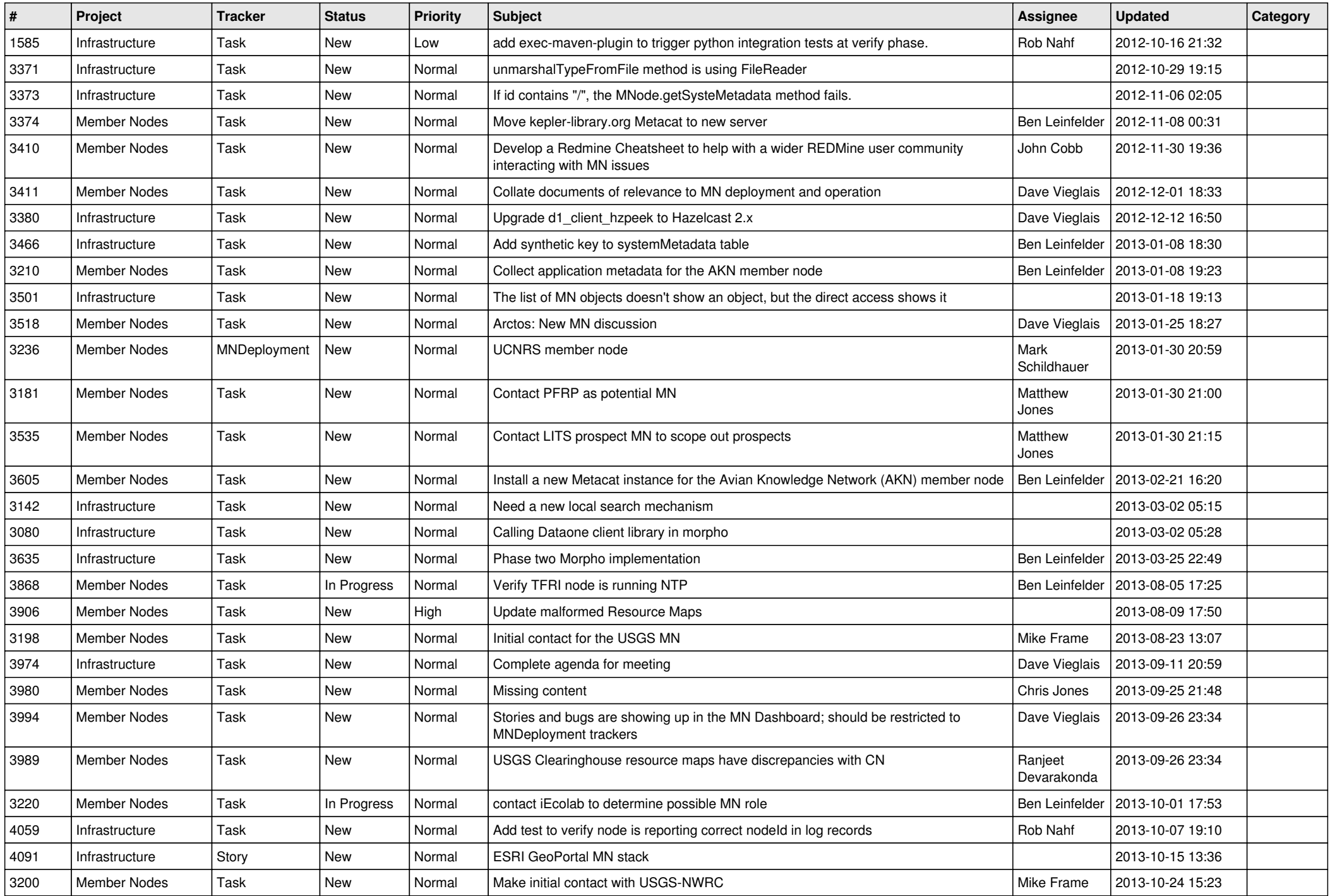

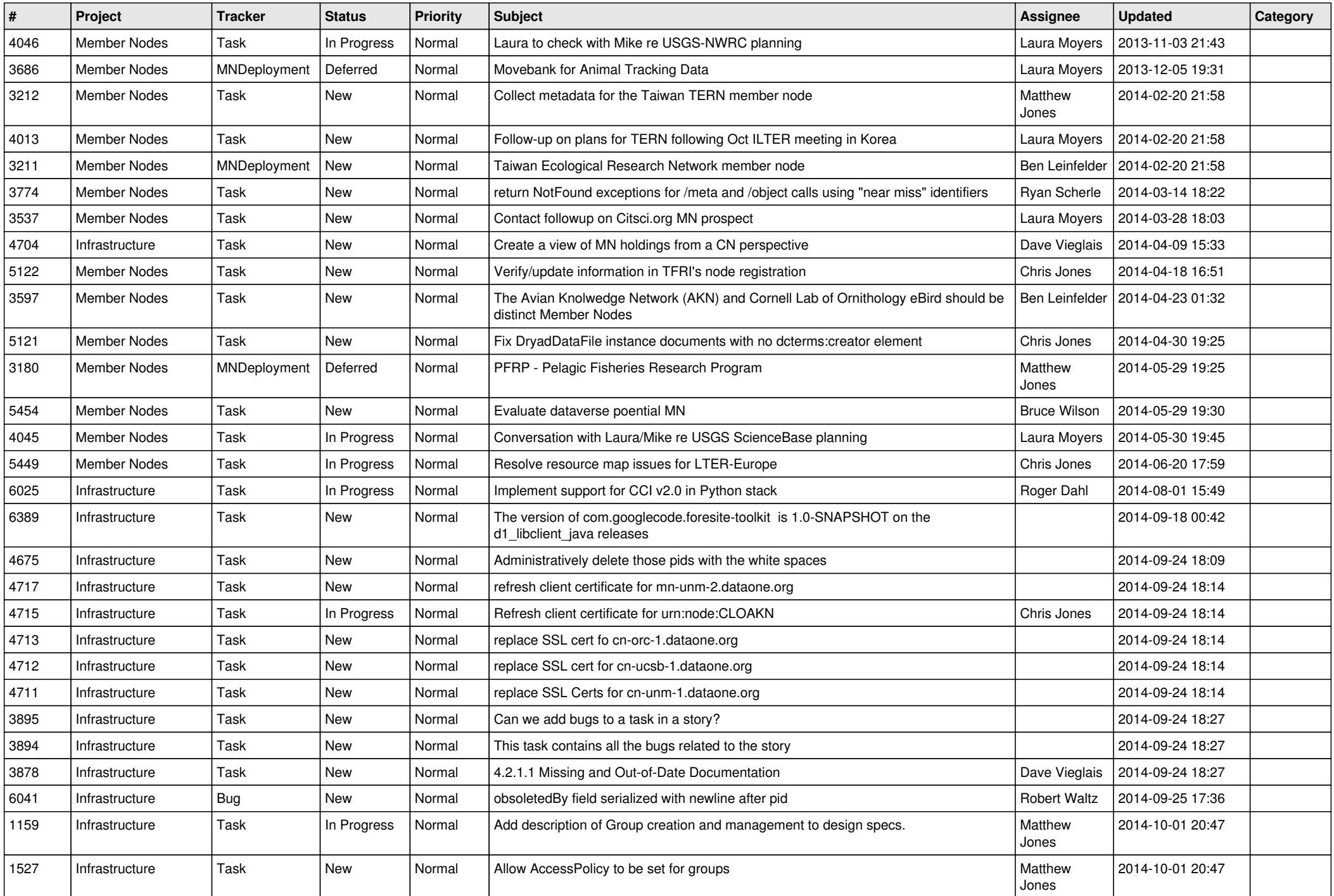

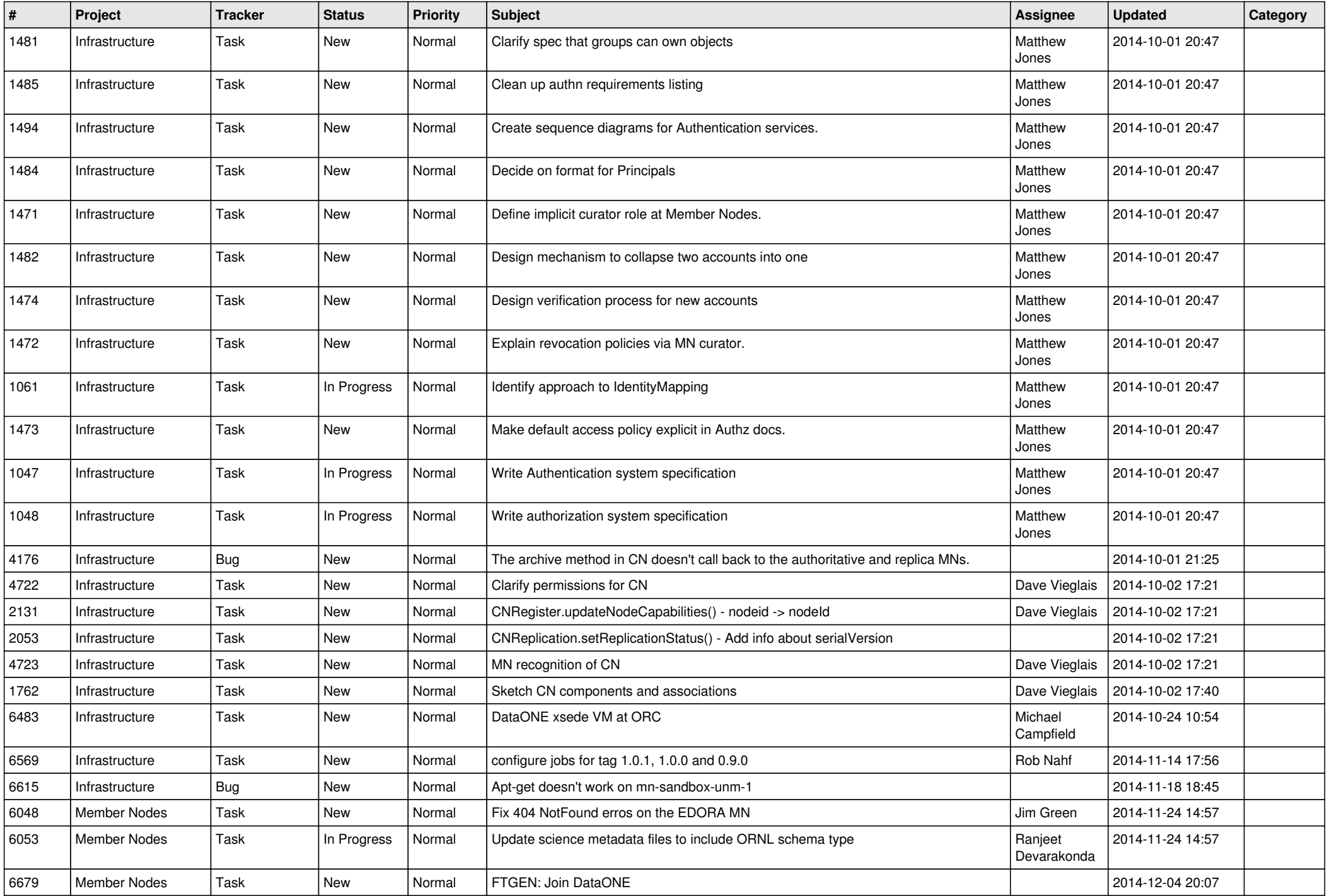

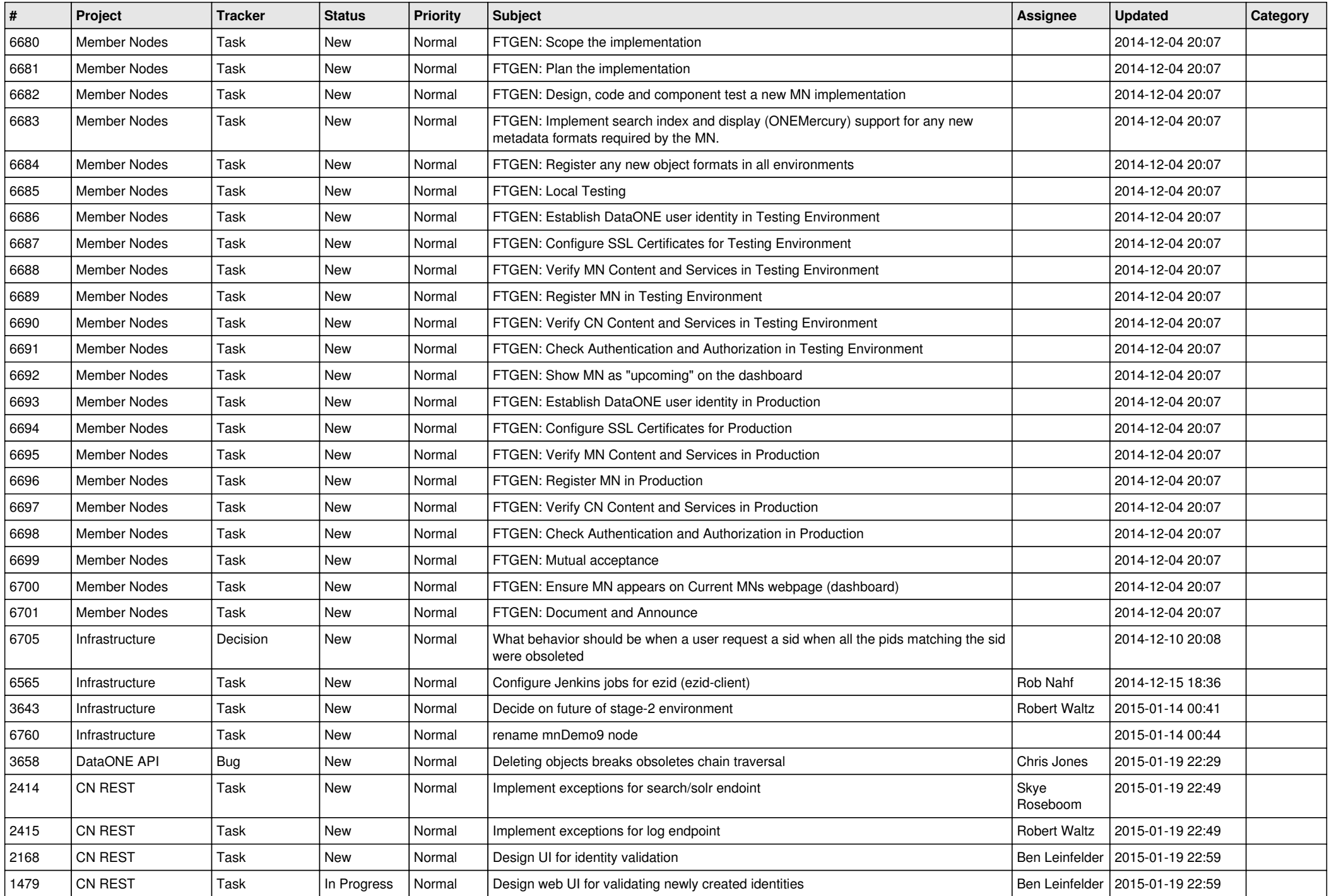

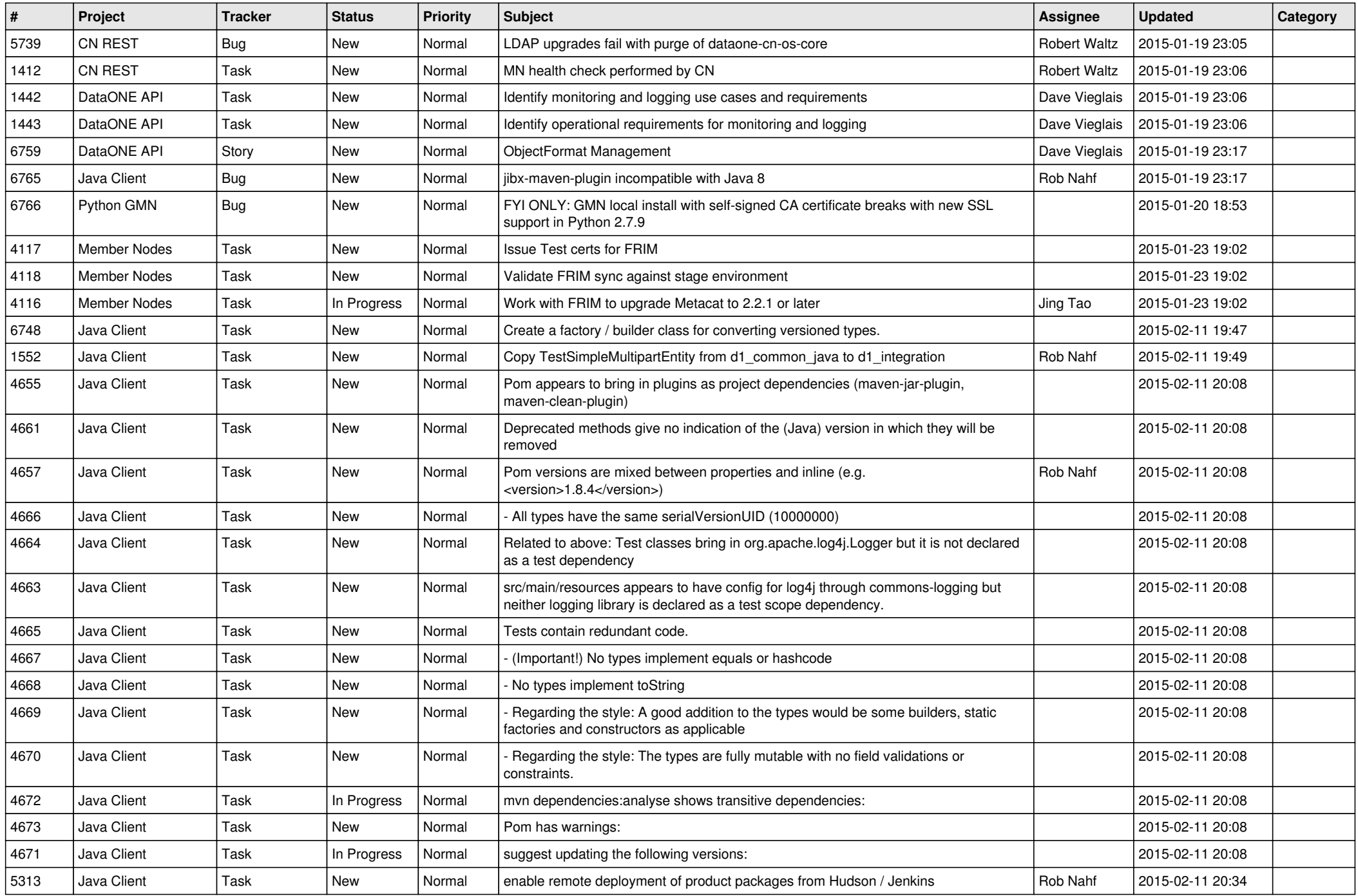

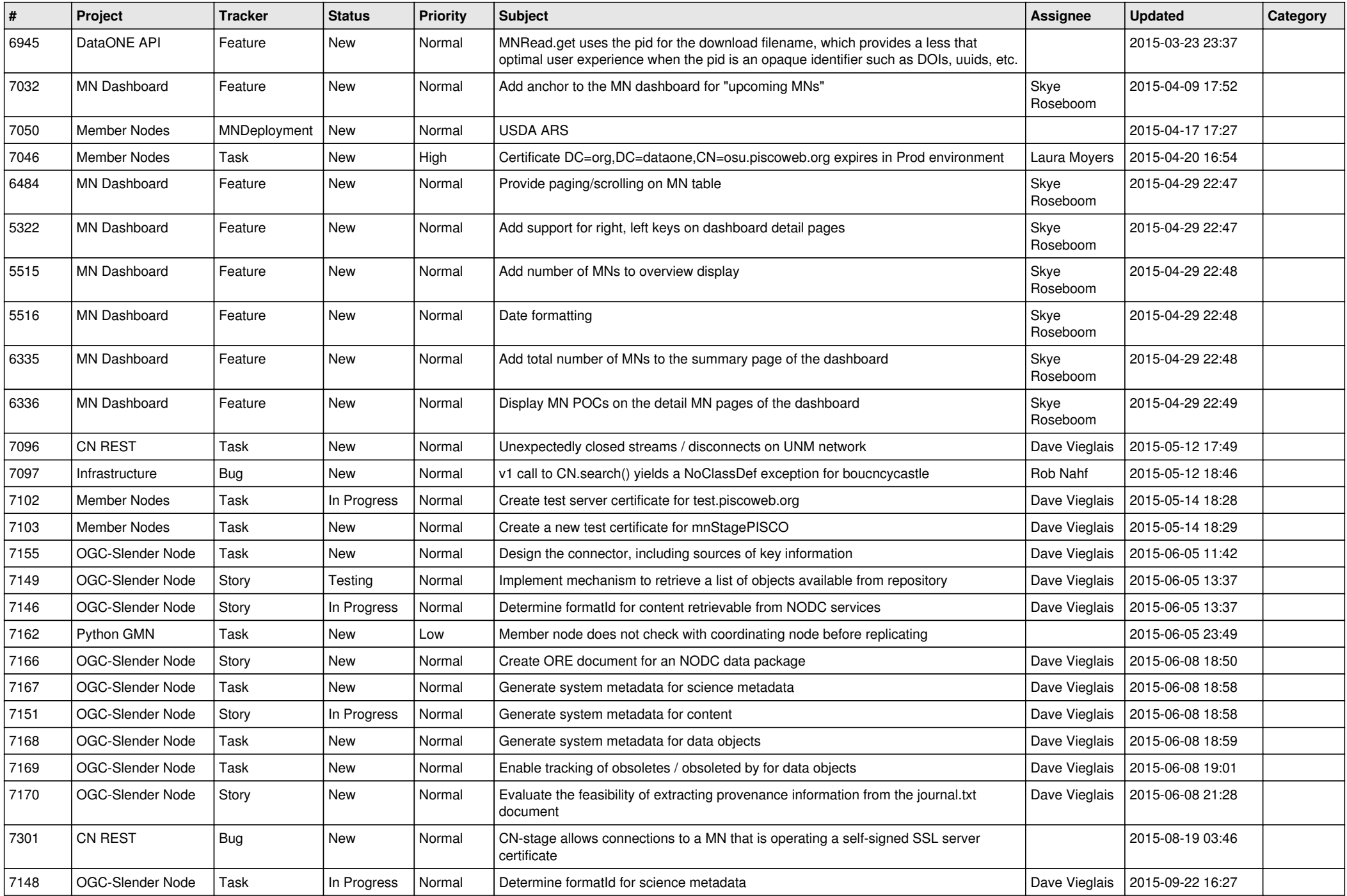

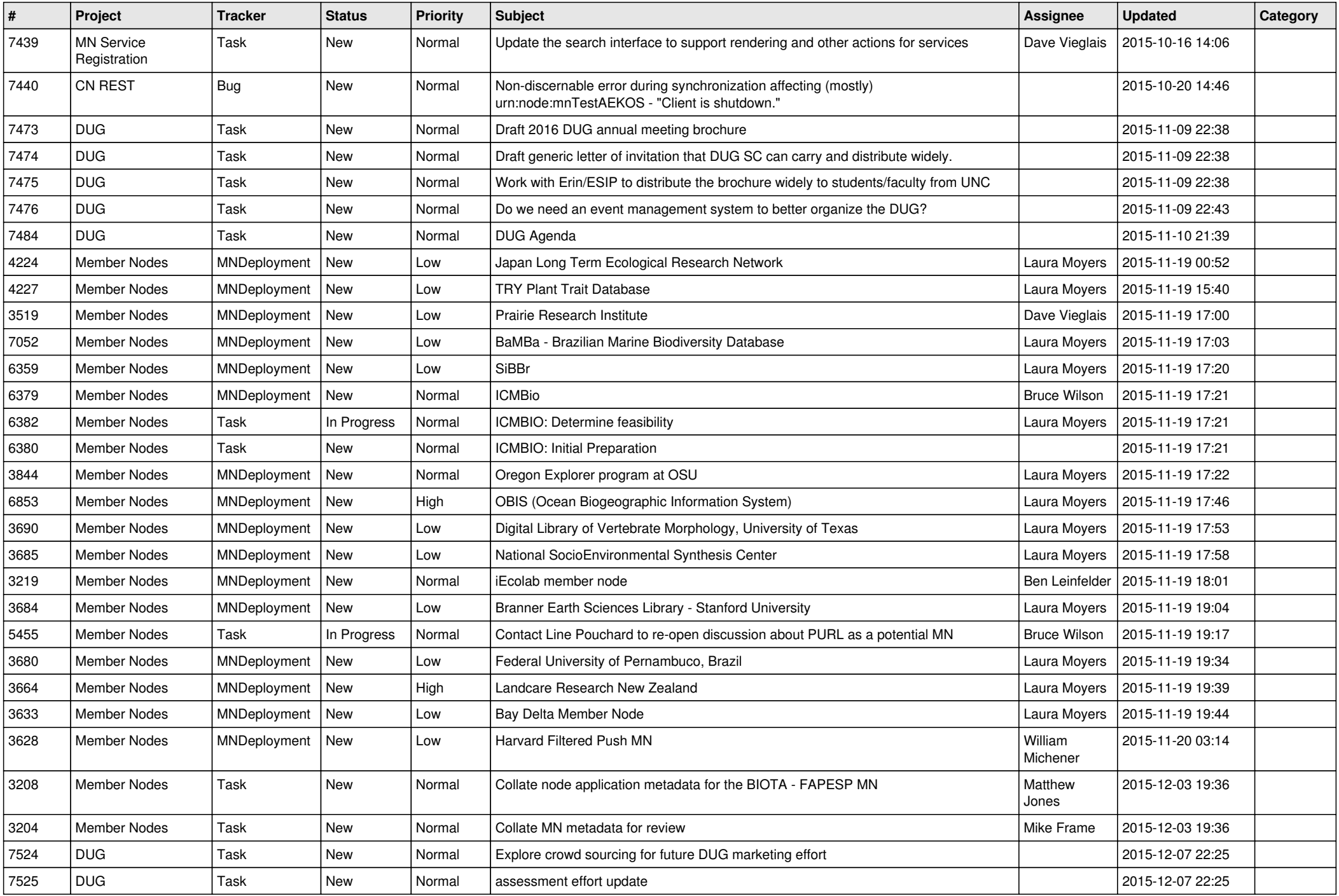

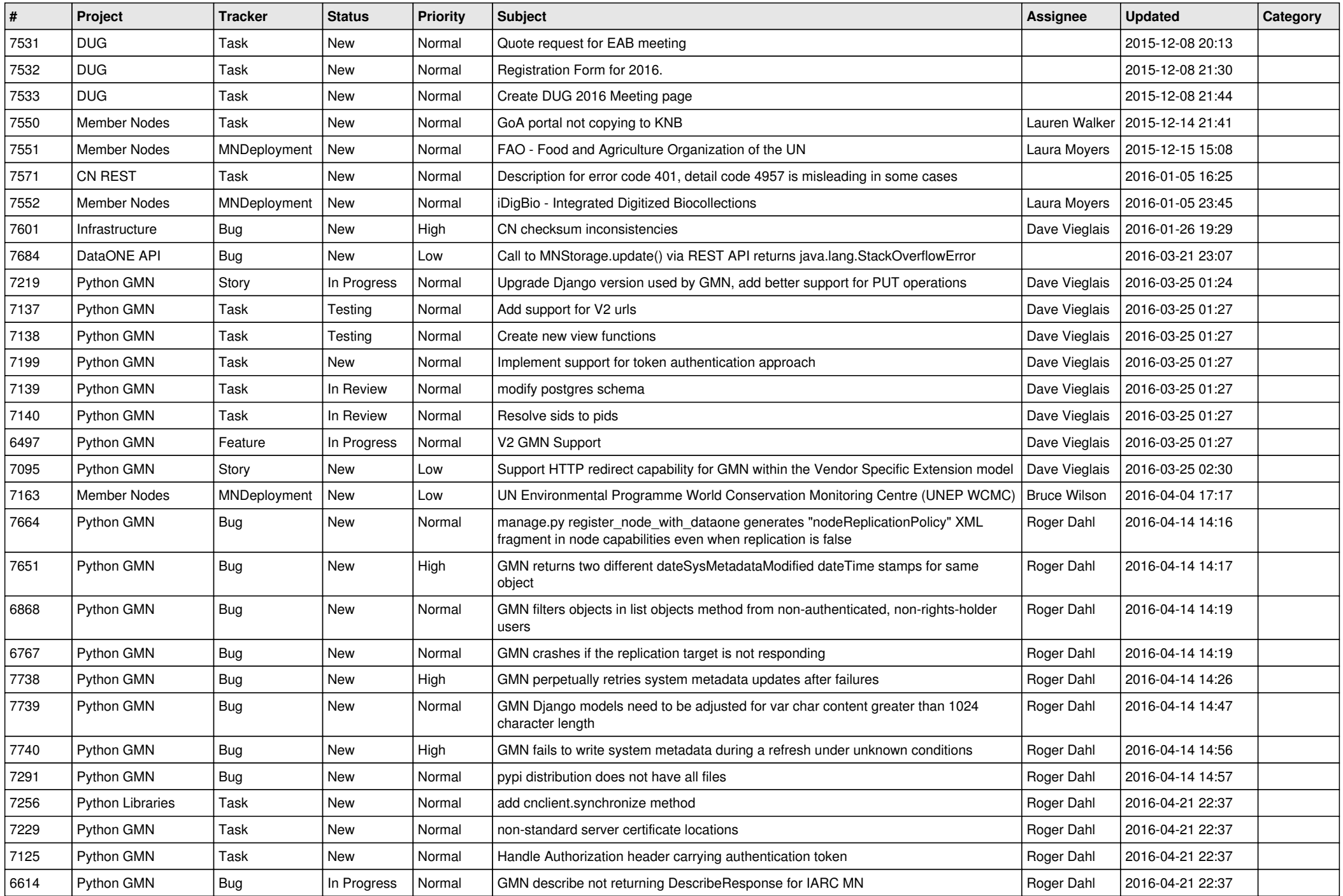

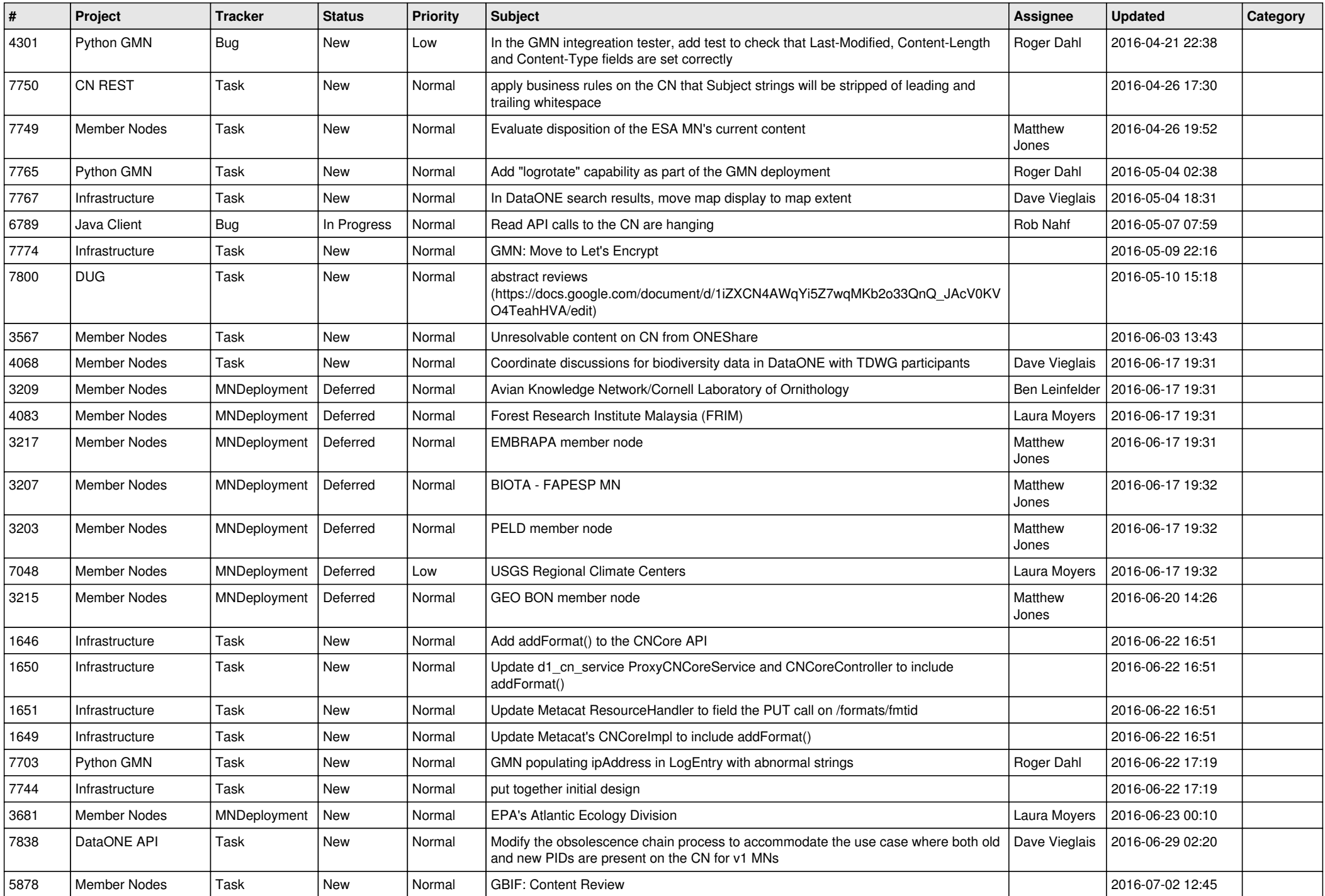

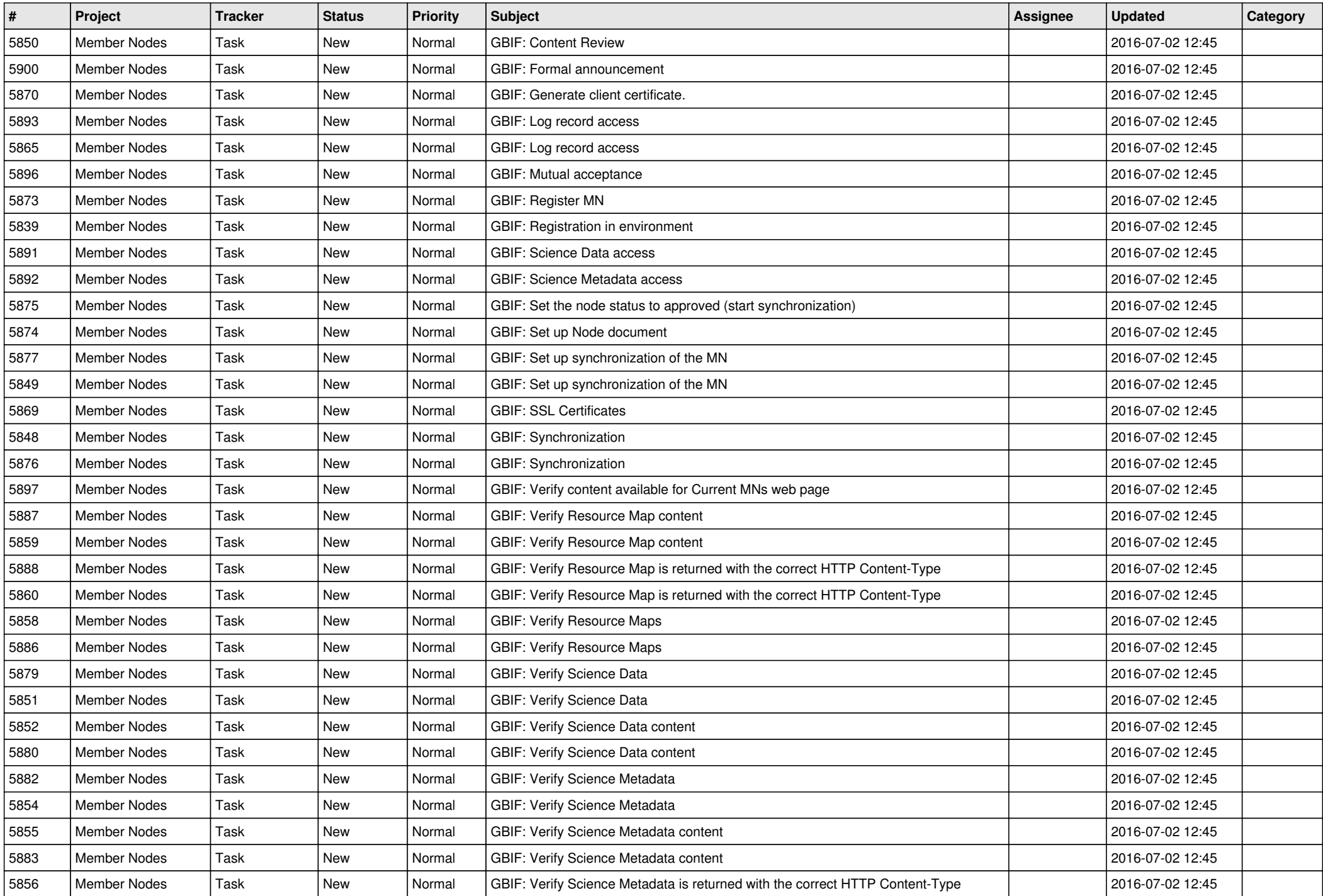

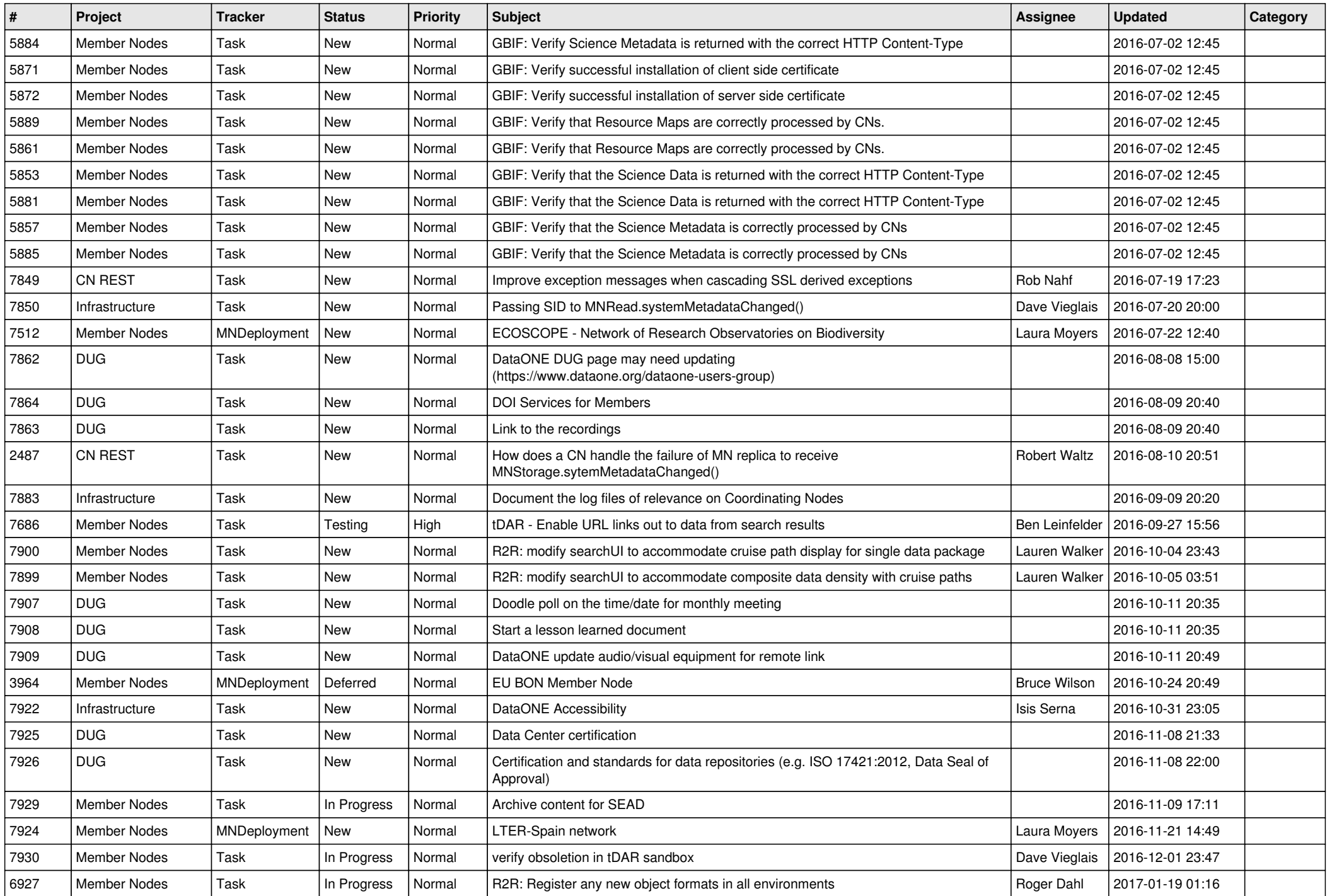

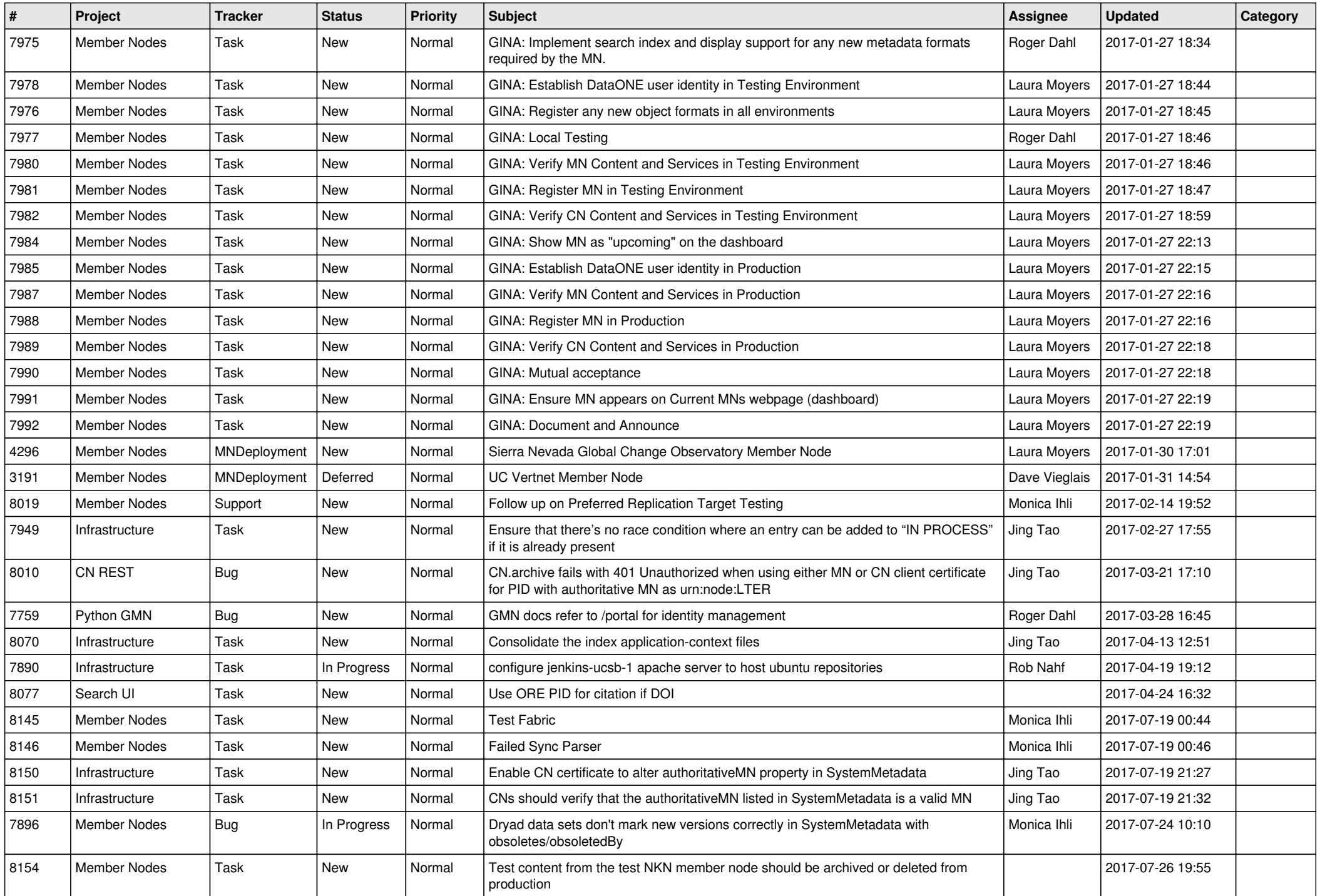

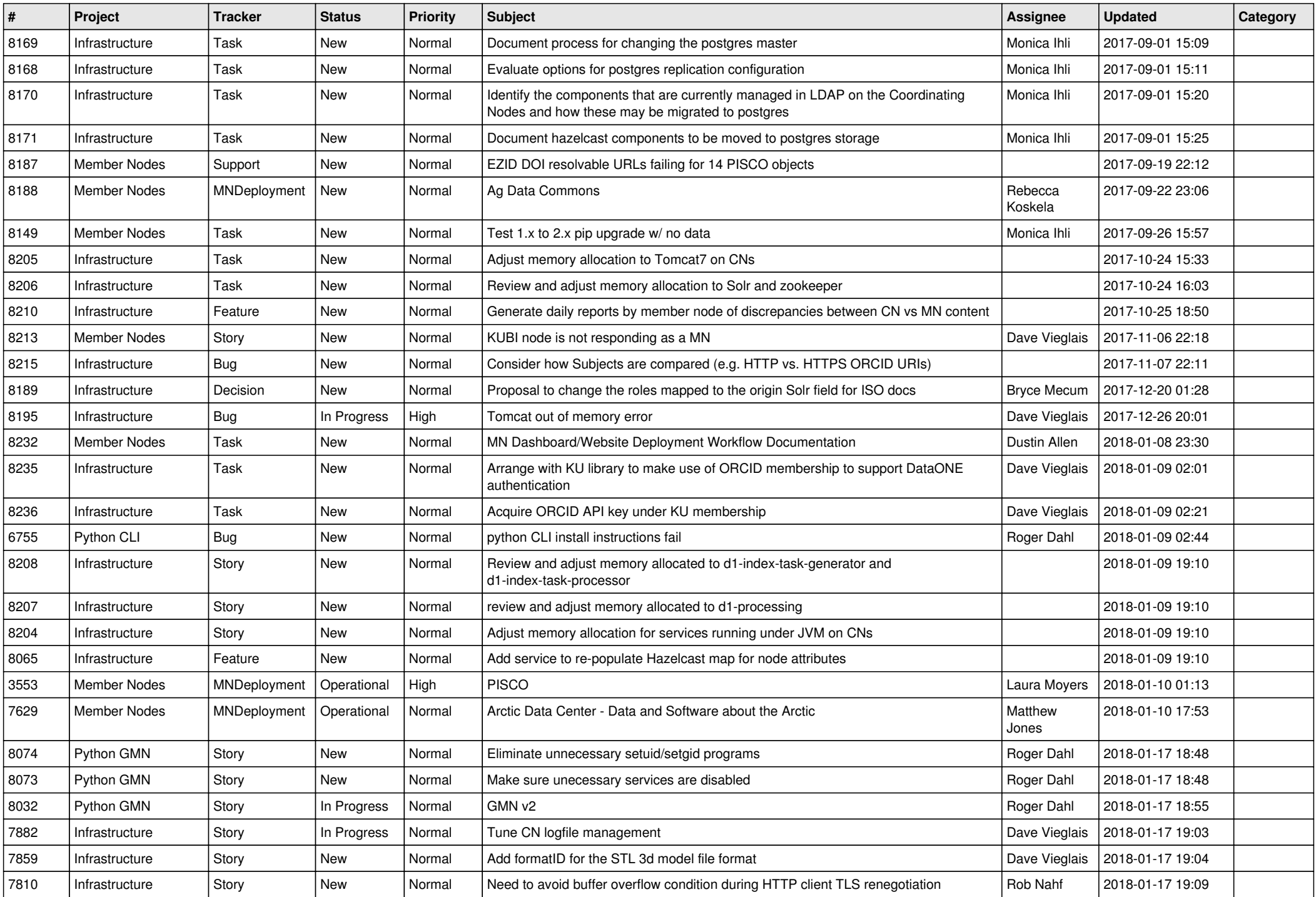

![](_page_15_Picture_454.jpeg)

![](_page_16_Picture_413.jpeg)

![](_page_17_Picture_364.jpeg)

**...**